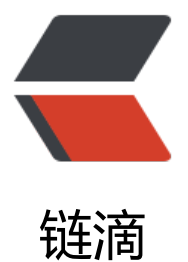

# 华为开源微服务框[架 Se](https://ld246.com)rviceComb 使用体 验

作者:450370050

- 原文链接:https://ld246.com/article/1524557977136
- 来源网站: [链滴](https://ld246.com/member/450370050)
- 许可协议:[署名-相同方式共享 4.0 国际 \(CC BY-SA 4.0\)](https://ld246.com/article/1524557977136)

寻找go版本的微服务框架发现华为开源的ServiceComb,体验了一下,确实可以快速开发,开箱即用 开源代码不包含动态配置中心的功能。需要自己实现,也可以直接接入华为云的微服务。

http://www.huaweicloud.com/product/cse.html

## **语言支持:**

[go/java 其它语言可以通过mesher作为agent实现](http://www.huaweicloud.com/product/cse.html)

#### **协议:**

默认支持http、Highway RPC(Protobuf)两种协议。

#### **配置:**

支持CSE配置中心、本地文件、环境变量及命令行等方式管理 配置中心无开源实现 本地文件,可热加载

#### **发现注册:**

etcd存储 ServiceCenter 注册中心,通过http接口实现注册发现功能。

https://github.com/apache/incubator-servicecomb-service-center

## **请求处理:**

#### **[Consumer](https://github.com/apache/incubator-servicecomb-service-center)**

ratelimiter-consumer 客户端限流。

bizkeeper-consumer 熔断降级。

router 路由策略。

loadbalance 负载均衡。

tracing-consumer 客户端调用链追踪。

transport 如果你使用自定义处理链配置,那么结尾处必须加入这个Handler。

#### **Provider**

ratelimiter-provider 服务端限流。

tracing-provider 服务端调用链追踪。

bizkeeper-provider 服务端熔断。

<font color=red>注</font>:可自定义handler增加额外处理逻辑

## **统计:**

metrics支持,可同步至 prometheus

开启上报,通过cse查看